# **INF-U**

# **wyjaśnienia do informacji o kwocie obniżenia wpłat na Państwowy Fundusz Rehabilitacji Osób Niepełnosprawnych (PFRON) wystawionej poprzez system e-PFRON2**

# **dla wzoru informacji obowiązującej od 1 października 2018 r.**

# **SPIS TREŚCI**

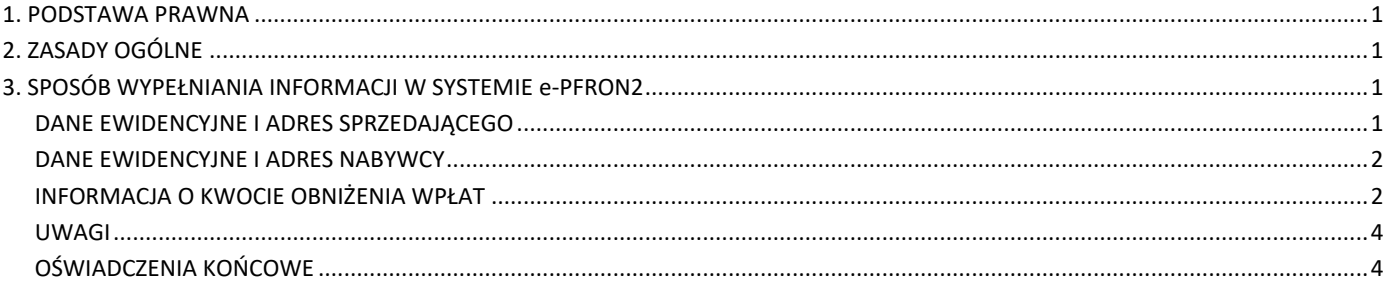

#### <span id="page-0-0"></span>**1. PODSTAWA PRAWNA**

- ▶ Ustawa z dnia 27 sierpnia 1997 r. o rehabilitacji zawodowej i społecznej oraz zatrudnianiu osób niepełnosprawnych, dalej "ustawa".
- Rozporządzenie Ministra Rodziny, Pracy i Polityki Społecznej z dnia 27 września 2018 r. w sprawie informacji dotyczących kwot obniżenia wpłat na Państwowy Fundusz Rehabilitacji Osób Niepełnosprawnych oraz ewidencji wystawionych informacji o kwocie obniżenia (Dz. U. z 2018 r., poz. 1858).

#### <span id="page-0-1"></span>**2. ZASADY OGÓLNE**

- Informację sporządza pracodawca, o którym mowa w art. 22 ust. 1 ustawy.
- Informację wystawia się niezwłocznie po dokonaniu terminowej zapłaty za zakup. Jeżeli jednak informacja dotyczy obniżenia wpłat z tytułu zakupów dokonanych lub potwierdzonych fakturą począwszy od dnia 1 października 2018 r., to informację wystawia się niezwłocznie po:
	- otrzymaniu odwołania oświadczenia, o którym mowa w art. 22 ust. 1a pkt 3 ustawy, nie później niż **do 15 dnia** miesiąca następującego po miesiącu, w którym przypadał termin płatności za zakup, oraz terminowym uregulowaniu należności,
	- terminowym uregulowaniu należności w przypadku nieotrzymania oświadczenia, o którym mowa w art. 22 ust. 1a pkt 2 ustawy, **do 15 dnia** miesiąca następującego po miesiącu, w którym przypadał termin płatności za zakup, lub w przypadku niewykonania obowiązku określonego w art. 22 ust. 1a ustawy,

- jednak nie później niż do ostatniego dnia miesiąca następującego po miesiącu, w którym przypadał termin płatności za zakup.

- Kopię informacji INF-U należy przesłać do Państwowego Funduszu Rehabilitacji Osób Niepełnosprawnych (dalej "PFRON") w formie załącznika do informacji INF-1-u, w terminie **do 20. dnia następnego miesiąca po miesiącu,w którym sprzedający wystawił informacje o kwocie obniżenia wpłat na PFRON**, poprzez system **e-PFRON2**: *https:*//*[pracodawca.e](https://pracodawca.e-pfron.pll/)[pfron.pl](https://pracodawca.e-pfron.pll/)* lub w formie papierowej na adres Biura PFRON, al. Jana Pawła II 13, 00-828 Warszawa.
- Sporządzona (wygenerowana) w systemie e-PFRON2 informacja INF-U automatycznie załącza się do informacji INF-1-u więcej w wyjaśnieniach do INF-1-u (nie dotyczy to duplikatów informacji).
- Dokument wygenerowany zostaje zablokowany do dalszej edycji.
- Za poprawne wypełnienie informacji odpowiada pracodawca.

#### <span id="page-0-2"></span>**3. SPOSÓB WYPEŁNIANIA INFORMACJI W SYSTEMIE e-PFRON2**

#### <span id="page-0-3"></span>**DANE EWIDENCYJNE I ADRES SPRZEDAJĄCEGO**

*Pozycje od 1 do 4 oraz od 6 do 14 niedostępne do edycji* – wypełniane automatycznie na podstawie danych o pracodawcy znajdujących się w bazie PFRON (widocznych w systemie e-PFRON2 w zakładce "Dane ewidencyjne").

*Uwaga: W przypadku zmiany danych prosimy o ich aktualizację oraz sporządzenie w tym celu informacji ewidencyjnej INF-Z (opis w wyjaśnieniach do INF-Z), którą należy przesłać do PFRON za pośrednictwem systemu e-PFRON2.*

#### **Pozycja 1. Numer w rejestrze PFRON**

*Pozycja niedostępna do edycji* – wypełniana automatycznie na podstawie danych o pracodawcy znajdujących sięw bazie PFRON.

*Uwaga: Numer w rejestrze PFRON powinien być wpisywany na wszelkiej korespondencji kierowanej do PFRON.*

#### **Pozycja 2. NIP**

*Pozycja niedostępna do edycji* – wypełniana automatycznie na podstawie danych o pracodawcy znajdujących sięw bazie PFRON. **Pozycja 3. REGON**

*Pozycja niedostępna do edycji* – wypełniana automatycznie na podstawie danych o pracodawcy znajdujących sięw bazie PFRON.

### **Pozycja 4. Pracodawca**

*Pozycja niedostępna do edycji* – wypełniana automatycznie na podstawie danych o pracodawcy znajdujących sięw bazie PFRON. **Pozycja 5. o strukturze**

Proszę podać odpowiedni kod. *Pozycja musi być wypełniona*.

- 1 w przypadku jednostki organizacyjnej, o której mowa w art. 2 pkt 1 ustawy z dnia 5 września 2016 r. o szczególnych zasadach rozliczeń podatku od towarów i usług oraz dokonywania zwrotu środków publicznych przeznaczonych na realizację projektów finansowanych z udziałem środków pochodzących z budżetu Unii Europejskiej lub od państw członkowskich Europejskiego Porozumienia o Wolnym Handlu przez jednostki samorządu terytorialnego *- dotyczy jednostek podlegających centralizacji VAT (np. szkoła, urząd gminy, miejski zakład komunalny), gdzie nabywcą w rozumieniu ustawy o VAT oraz widniejącym na fakturze jest jednostka samorządu terytorialnego (np. gmina, miasto, powiat)*
- 2 w przypadku wydzielonej jednostki organizacyjnej wchodzącej w skład innych podmiotów *dotyczy jednostek wewnętrznych (np. oddziału spółki), gdzie nabywcą w rozumieniu ustawy o VAT oraz widniejącym na fakturze jest jednostka centralna (np. spółka)*
- 0 w przypadku innej jednostki (*dotyczy pozostałych jednostek, innych niż wymienione powyżej*).

W pozycji 5 można wpisać 1 lub 2, jeżeli dane jednostki zostały ujawnione na fakturze, a zamiarem stron umowy dotyczącej zakupu, o którym mowa w art. 22 ustawy, było, by jednostka ta była sprzedającym.

# **Pozycje od 6 do 11. Ulica, Nr domu, Nr lokalu, Miejscowość, Kod pocztowy, Poczta**

*Pozycje niedostępne do edycji* – wypełniane automatycznie na podstawie danych o pracodawcy znajdujących sięw bazie PFRON.

#### **Pozycje od 12 do 14. Telefon, Faks, E-mail**

<span id="page-1-0"></span>*Pozycje niedostępne do edycji* – wypełniane automatycznie na podstawie danych o pracodawcy znajdujących sięw bazie PFRON. **DANE EWIDENCYJNE I ADRES NABYWCY**

Uwaga: Dane nabywcy można skopiować na podstawie numerów NIP z dokumentów INF-U wygenerowanych wcześniej w e-PFRON2 i zapisanych w zakładce Dokumenty INF-U. Po rozwinięciu listy z numerami można wybrać NIP wskazując konkretną pozycję lub wpisać *pierwsze cyfry numeru – system podpowie numery NIP wpisane w informacje INF-U.*

#### **Pozycja 15. NIP**

Proszę wpisać (bez separatorów) Numer Identyfikacji Podatkowej (NIP). Jeżeli sprzedawca nie może ustalić numeru NIP nabywcy, to pozycję należy pozostawić niewypełnioną z odpowiednią adnotacją w bloku Uwagi.

# **Pozycja 16. REGON**

Proszę wpisać nadany przez Główny Urząd Statystyczny numeru identyfikacji statystycznej. W przypadku posiadania 9-cyfrowego numeru REGON należy po dziewiątej cyfrze wpisać pięć zer. Jeżeli sprzedawca nie może ustalić numeru REGON nabywcy, to pozycję należy pozostawić niewypełnioną z odpowiednią adnotacją w bloku Uwagi.

#### **Pozycja 17. Pracodawca**

Proszę wpisać pełną lub skróconą nazwę albo imię i nazwisko nabywcy. Pozycję należy wypełniać jednolicie we wszystkich wystawianych INF-U. Dane nabywcy powinny być zgodne z danymi wykazanymi na fakturze, o której mowa w pozycji 33 i 39. *Pozycja musi być wypełniona.*

#### **Pozycja 18. o strukturze**

Proszę podać odpowiedni kod. *Pozycja musi być wypełniona*.

- 1 w przypadku jednostki organizacyjnej, o której mowa w art. 2 pkt 1 ustawy z dnia 5 września 2016 r. o szczególnych zasadach rozliczeń podatku od towarów i usług oraz dokonywania zwrotu środków publicznych przeznaczonych na realizację projektów finansowanych z udziałem środków pochodzących z budżetu Unii Europejskiej lub od państw członkowskich Europejskiego Porozumienia o Wolnym Handlu przez jednostki samorządu terytorialnego *- dotyczy jednostek podlegających centralizacji VAT (np. szkoła, urząd gminy, miejski zakład komunalny), gdzie nabywcą w rozumieniu ustawy o VAT oraz widniejącym na fakturze jest jednostka samorządu terytorialnego (np. gmina, miasto, powiat),*
- 2 w przypadku wydzielonej jednostki organizacyjnej wchodzącej w skład innych podmiotów *dotyczy jednostek wewnętrznych (np. oddziału spółki), gdzie nabywcą w rozumieniu ustawy o VAT oraz widniejącym na fakturze jest jednostka centralna (np. spółka),*
- 0 w przypadku innej jednostki (*dotyczy pozostałych jednostek, innych niż wymienione powyżej*).

W pozycji 18 można wpisać 1 lub 2, jeżeli dane jednostki zostały ujawnione na fakturze, a zamiarem stron umowy dotyczącej zakupu, o którym mowa w art. 22 ustawy, było, by jednostka ta była nabywcą.

#### **Pozycje od 19 do 24. Ulica, Nr domu, Nr lokalu, Miejscowość, Kod pocztowy, Poczta**

<span id="page-1-1"></span>Proszę wpisać odpowiednie dane dotyczące nabywcy. *Pozycje muszą być wypełnione, z wyjątkiem tych, które nie występują w adresie*. **INFORMACJA O KWOCIE OBNIŻENIA WPŁAT**

# **Pozycja 25. (znak informacji)**

Proszę wpisać znak informacji w formacie: U / numer informacji w ewidencji / miesiąc wystawienia informacji / rok wystawienia informacji / symbol rodzaju informacji / numer kolejny informacji / symbol formy. *Pozycja musi być wypełniona*.

Miesiąc i rok wystawienia informacji automatycznie wypełni się okresem bieżącym, zgodnym z datą wystawienia informacji w poz. 50. Jako symbol rodzaju informacji proszę wybrać odpowiednio: Z – informacja zwykła, X – informacja korygująca informację zwykłą wystawioną przed dniem 1 lipca 2016 r. lub informację korygującą tę informację, K – informacja korygująca pozostałe informacje zwykłe lub korygujące.

Jako numer kolejny informacji proszę wpisać odpowiednio: 00 – informacja zwykła, 01-99 – numer kolejny korekty (dla informacjizwykłej system automatycznie wypełni się wartością 00).

Jako symbol formy proszę wybrać odpowiednio: P – papierowa, E – elektroniczna.

# **Pozycja 26. (informacja zwykła / korygująca)**

Proszę wybrać pole Zwykła, jeśli w oparciu o konkretną fakturę wystawia się informację po raz pierwszy.

Proszę wybrać pole Korygująca w przypadku wystawiania informacji w oparciu o daną fakturę z inną wartością w przynajmniej jednej z pozycji formularza niż wykazano w informacji wystawionej wcześniej. Dane zawarte w informacji korygującej zastępują wartości z poprzednio złożonej informacji dotyczącej danej faktury. W przypadku wystawiania informacji korygującej w bloku Uwagi proszę podać przyczyny korekty informacji oraz wypisać pozycje, które zostały skorygowane.

*Pozycja musi być wypełniona*.

# **Pozycje od 27 do 27a. (znak informacj korygowanej)**

*Uwaga: Pozycja musi był wypełniona w przypadku zaznaczenia w pozycji 26 pola Korygująca.*

Proszę wpisać znak informacji w formacie: U / numer informacji w ewidencji / miesiąc wystawienia informacji / rok wystawienia informacji / symbol rodzaju informacji / numer kolejny informacji / symbol formy.

Jako symbol rodzaju informacji proszę wybrać odpowiednio: Z – informacja zwykła, X – informacja korygująca informację zwykłą wystawioną przed dniem 1 lipca 2016 r. lub informację korygującą tę informację, K – informacja korygująca pozostałe informacje zwykłe lub korygujące).

Jako numer kolejny informacji proszę wpisać odpowiednio: 00 – informacja zwykła, 01-99 – numer kolejny korekty.

Jako symbol formy proszę wybrać odpowiednio: P – papierowa, E – elektroniczna.

W przypadku, gdy informacja korygowana nie ma znaku o powyższej strukturze, to w pozycji 27a proszę wpisać numer informacji korygowanej nadany przez sprzedającego w innej strukturze lub wpisać "bez znaku", a pozycję 27 proszę pozostawić niewypełnioną.

#### **Pozycja 28. (okres sprawozdawczy)**

Proszę wpisać miesiąc i rok, w którym przypadł termin płatności za zakup (termin płatności wskazany na fakturze), o którym mowa w art. 22 ust. 2 ustawy. W przypadku informacji dotyczącej obniżenia wpłat z tytułu zakupów dokonanych i potwierdzonych fakturą przed 1 lipca 2016 r. należy wpisać miesiąc i rok, w którym wystawiono informację (dotyczy to tylko dokumentów korygujących). *Pozycja musi być wypełniona*.

#### **Pozycja 29. (zasady nabycia obniżenia)**

Proszę podać odpowiedni kod. *Pozycja musi być wypełniona*.

- 1 w przypadku nabycia prawa do obniżenia wpłat na podstawie informacji wystawionej do dnia 31 grudnia 1998 r. na zasadach określonych w rozporządzeniu Ministra Finansów z dnia 30 września 1991 r. w sprawie szczegółowych zasad obniżania wpłat zakładów pracy na Państwowy Fundusz Rehabilitacji Osób Niepełnosprawnych (Dz. U. Nr 88, poz. 401) albo
- 2 w przypadku nabycia prawa do obniżenia wpłat na podstawie art. 22 ustawy na zasadach obowiązujących od dnia 1 stycznia 1999 r. do dnia 30 czerwca 2016 r. albo
- 3 w przypadku nabycia prawa do obniżenia wpłat na podstawie art. 22 ustawy na zasadach obowiązujących od dnia 1 lipca 2016 r.

*Uwaga: W przypadku dokumentu Zwykłego (poz. 26) nie można wskazać wartości 1 i 2.*

#### **Pozycja 30. (sposób obliczenia kwoty obniżenia)**

Proszę podać odpowiedni kod. *Pozycja musi być wypełniona*.

- 1 w przypadku obliczenia kwoty obniżenia na zasadach obowiązujących do dnia 31 grudnia 1998 r. albo
- 2 w przypadku obliczenia kwoty obniżenia na zasadach obowiązujących od dnia 1 stycznia do dnia 31 maja 1999 r. albo
- 3 w przypadku obliczenia kwoty obniżenia na zasadach obowiązujących od dnia 1 czerwca 1999 r. do dnia 31 grudnia 2001 r. albo
- 4 w przypadku obliczenia kwoty obniżenia na zasadach obowiązujących w latach 2002-2003 albo
- 5 w przypadku obliczenia kwoty obniżenia na zasadach obowiązujących od dnia 1 stycznia 2004 r. do dnia 30 czerwca 2016 r. albo
- 6 w przypadku obliczenia kwoty obniżenia na zasadach obowiązujących począwszy od dnia 1 lipca 2016 r. albo
- 7 w przypadku obliczenia kwoty obniżenia na zasadach obowiązujących począwszy od dnia 1 stycznia 2017 r. albo
- 8 w przypadku obliczenia kwoty obniżenia na zasadach obowiązujących począwszy od dnia 1 października 2018 r.

# **Pozycja 31. Przychód ogółem**

Proszę wpisać kwotę przychodu ogółem ze sprzedaży własnych usług, z wyłączeniem handlu, lub produkcji sprzedającego. Proszę podać dane z miesiąca, do którego zaliczono przychód ztytułu zakupu. *Pozycja musi być wypełniona*.

# **Pozycja 32. Przychód ze sprzedaży na rzecz nabywcy**

Proszę wpisać przychód ze sprzedaży własnych usług, z wyłączeniem handlu, lub produkcji sprzedającego, zrealizowanych na rzecz nabywcy. Proszę wpisać dane z miesiąca, do którego zaliczono przychód z tytułu zakupu. *Pozycja musi być wypełniona*.

#### **Pozycja 33. Kwoty określonej na fakturze**

Proszę wpisać kwotę należności za zakup, o którym mowa w art. 22 ust. 1 ustawy, określoną na na fakturze, o której mowa w art. 22 ust. 2 pkt 1 ustawy, z uwględnieniem korekt tej faktury. Jeżeli poz. 30 = 6, 7 lub 8, to kwotę tę należy pomniejszyć o kwotę podatku od towarów i usług. *Pozycja musi być wypełniona*.

# **Pozycja 34. Kwoty wynagrodzeń**

Proszę wpisać odpowiednio: sumę wynagrodzeń pracowników (jeżeli poz. 30 = 1 lub 2), sumę wynagrodzeń pracowników pomniejszoną o należne od nich składki na ubezpieczenia społeczne (jeżeli poz. 30 = 3), sumę wynagrodzeń pracowników niepełnosprawnych pomniejszoną o należne od nich składki na ubezpieczenia społeczne (jeżeli poz. 30 = 4) albo sumę wynagrodzeń pracowników o znacznym lub umiarkowanym stopniu niepełnosprawności pomniejszoną o należne od nich składki na ubezpieczenia społeczne (jeżeli poz. 30 = 5).

Jeżeli poz. 30 = 6, proszę wpisać iloczyn najniższego wynagrodzenia pomniejszonego o należne składki na ubezpieczenia społeczne i liczby pracowników o znacznym lub umiarkowanym stopniu niepełnosprawności w przeliczeniu na pełny wymiar czasu pracy.

Jeżeli poz. 30 = 7 lub 8, proszę wpisać iloczyn najniższego wynagrodzenia pomniejszonego o należne składki na ubezpieczenia społeczne i liczby pracowników o znacznym lub umiarkowanym stopniu niepełnosprawności w przeliczeniu na pełny wymiar czasu pracy, zatrudnionych na podstawie umowy o pracę lub spółdzielczej umowy o pracę.

W przypadku gdy poz. 30 = 6, 7 lub 8, proszę wpisać dane z miesiąca, do którego zaliczono przychód z tytułu zakupu. W pozostałych przypadkach należy podać dane z miesiąca, do którego zaliczono przychód z tytułu zakupu, lub z miesiąca, w którym realizowano zakupioną produkcję lub usługę.

Do ustalania stanów zatrudnienia pracowników stosuje się wyłączenia ze stanów zatrudnienia określone w art. 21 ust. 5 ustawy. *Pozycja musi być wypełniona*.

#### **Pozycje od 35 do 36. (zatrudnienie ogółem oraz zatrudnienie osób niepełnosprawnych)**

W przypadku, gdy poz. 30 = 7 lub 8, proszę wpisać przeciętny miesięczny stan zatrudnienia pracowników w rozumieniu art. 2 ustawy z dnia 26 czerwca 1974 r. - Kodeks pracy, zatrudnionych na podstawie umowy o pracę lub spółdzielczej umowy o pracę – w przeliczeniu na pełny wymiar czasu pracy.

W pozostałych przypadkach proszę wpisać przeciętny miesięczny stan zatrudnienia pracowników w rozumieniu art. 2 ustawy z dnia 26 czerwca 1974 r. - Kodeks pracy, w przeliczeniu na pełny wymiar czasu pracy.

W przypadku gdy poz. 30 = 6, 7 lub 8, proszę podać dane z miesiąca, do którego zaliczono przychód z tytułu zakupu. W pozostałych przypadkach proszę podać dane z miesiąca, do którego zaliczono przychód z tytułu zakupu, lub z miesiąca, w którym realizowano zakupioną produkcję lub usługę.

Do ustalania stanów zatrudnienia pracowników stosuje się wyłączenia ze stanów zatrudnienia określone w art. 21 ust. 5 ustawy. *Pozycja musi być wypełniona*.

# **Pozycja 37. Kwota obniżenia**

*Pozycja niedostępna do edycji* – wypełniana automatycznie wartością wyliczoną według wzorów.

Jeżeli poz. 30 = 1, 2, 3 lub 4, to poz. 37 = min.((poz. 32/poz. 31 x poz. 34); poz. 33).

Jeżeli poz. 30 = 5, 6 lub 7, to poz. 37 = min.((poz. 32/poz. 31 x poz. 34/poz. 36 x (poz. 36 – 0,06 x poz. 35)); poz. 33).

Jeżeli poz. 30 = 8, to poz. 37 = min.((poz. 32/poz. 31 x poz. 34/poz. 36 x (poz. 36 – 0,06 x poz. 35)); (0,5 x poz. 33)).

# <span id="page-3-0"></span>**UWAGI**

Proszę wpisać ważne informacje ułatwiające sprawdzenie poprawności merytorycznej przesłanej informacji.

Uwaga: Jeżeli w pozycji 15 i 16 sprzedający nie podał numeru NIP lub REGON nabywcy, to powinien wypełnić blok Uwagi podając *przyczynę niewskazania tych numerów.*

Uwaga: W przypadku składania informacji korygującej należy podać przyczyny korekty informacji oraz wypisać pozycje, które zostały *skorygowane.*

#### <span id="page-3-1"></span>**OŚWIADCZENIA KOŃCOWE**

*Uwaga: Oświadczenie należy wypełnić zgodnie ze stanem prawnym i faktycznym.*

#### **Pozycje od 38 do 46. (spełnienie warunków prawnych do wystawienia informacji o kwocie obniżenia)**

Warunki prawne do wystawienia informacji o kwocie obniżenia zostały określone w art. 22 ust. 1 ustawy, dotyczą one struktury zatrudnienia oraz wytworzenia produkcji lub usług przez sprzedającego. Oświadczenie należy wypełnić zgodnie ze stanem prawnym i faktycznym wstawiając znak X odpowiednio w poz. 38, 43, 45, 45a. W poz. 39, 40 i 41 proszę wpisać dane dotyczące faktury (data, znak faktury, termin płatności), o której mowa w art. 22 ust. 2 pkt 1 ustawy.

Data wykazana w poz. 42 nie może być późniejsza od daty z poz. 41, może być wcześniejsza od daty z poz. 39 (np. w przypadku zapłaty z wykorzystaniem kompensaty). W przypadku płatności przelewem należy podać datę obciążenia rachunku bankowego nabywcy. Jeżeli zapłata wpłynęła na rachunek bankowy sprzedającego nie później niż w terminie określonym na fakturze, to odpowiednio w poz. 42 można wpisać datę wpływu na rachunek sprzedającego. Płatność za zakup może być dokonana w dowolny sposób skutkujący przekazaniem sprzedającemu pełnej kwoty należności za zakup nie później niż w dniu upływu terminu określonego na fakturze.

#### **Pozycja 47. (załącznik do INF-1-u)**

*Pozycja niedostępna do edycji* – wypełniana automatycznie bieżącym okresem sprawozdawczym, tożsamym z datą wystawienia informacji w pozycji 50.

*Uwaga: Okres wskazany w pozycji 47 to miesiąc i rok, w którym wystawiono dokument INF-U.*

#### **Pozycja 48. (duplikat informacji)**

Duplikat INF-U wypełnia się poprzez sporządzenie INF-U w brzmieniu takim, jak INF-U duplikowana – z wyjątkiem poz. 48 i 49 INF-U. Jeżeli w poz. 48 zaznaczono pole 1 (co jest równoznaczne z tym, że sporządzana informacja nie jest duplikatem), to poz. 49 pozostawia się niewypełnioną. Pole 2 w poz. 48 zaznacza się, gdy sporządzana informacja jest duplikatem, a w poz. 49 wpisuje się datę sporządzenia duplikatu. Duplikat nie ma indywidualnego numeru i nie ma wpływu na wartość poz. 16 w INF-1-u. Nie wpływa on na cechy oryginału INF-U ani na skutki jej wystawienia, czy uzyskania, jednak jest przechowywany przez sprzedającego i nabywcę. Poz. 49 nie zastępuje w przypadku duplikatów poz. 50 (w tym sensie nie będzie oddziaływać na poz. 47). Natomiast zidentyfikowanie, która INF-U jest duplikowana, będzie wynikać z treści duplikatu, tj. z poz. 25 (gdy duplikat dotyczy INF-U zwykłej) albo z poz. 26-27a (gdy duplikat dotyczy INF-U korygującej).

# **Pozycja 49. (data sporządzenia duplikatu)**

Proszę podać aktualną datę sporządzenia duplikatu informacji INF-U.

# **Pozycja 50. Data wystawienia informacji**

*Pozycja niedostępna do edycji* – wypełniana automatycznie datą bieżącą w momencie wygenerowania pliku w formacie PDF.

*Uwaga: W przypadku sporządzania duplikatu informacji INF-U należy podać datę wystawienia pierwotnej informacji zwykłej lub korygującej.*

#### **Pozycja 51. Imię i nazwisko osoby upoważnionej**

Proszę podać imię i nazwisko osoby umocowanej do podpisania informacji o kwocie obniżenia. *Pozycja nie musi być wypełniona.* **Pozycja 52. Podpis**

*Pozycja niedostępna do edycji* – wypełniana automatycznie (imieniem i nazwiskiem) po podpisaniu dokumentu podpisem elektronicznym.